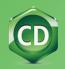

## ChemOffice 21.0 SUITE OF PRODUCTS

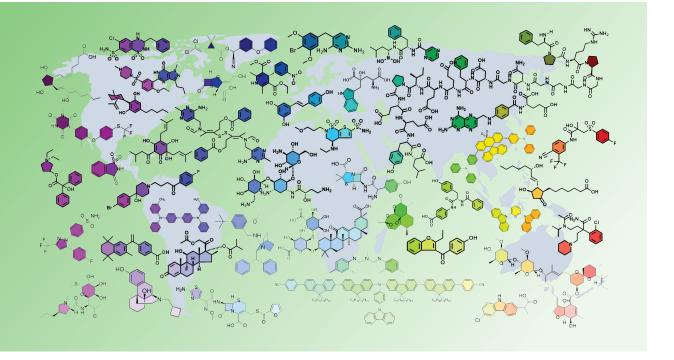

| Version 21.0 New Features                          | Platform | ChemDraw<br>Prime | ChemDraw<br>Professional | ChemOffice | ChemOffice+<br>Cloud Standard* |
|----------------------------------------------------|----------|-------------------|--------------------------|------------|--------------------------------|
| Metallocene hotkeys                                | Win/Mac  | •                 | •                        | •          | •                              |
| New Join Icon                                      | Win/Mac  | •                 | •                        | •          |                                |
| Improved Join Function                             | Win/Mac  | •                 | •                        | •          |                                |
| Hostpot Navigation Enhancements                    | Win/Mac  | •                 |                          | •          |                                |
| 3D Clean-up Enhancements                           | Win/Mac  |                   | •                        |            |                                |
| Metallocene Support for 3D Clean-up                | Win/Mac  |                   | •                        | •          |                                |
| 3D Display Enhancements                            | Win/Mac  |                   | •                        |            |                                |
| Improved HELM Monomer Toolbar                      | Win/Mac  |                   | •                        | •          |                                |
| HELM Monomer versioning Support                    | Win/Mac  |                   |                          |            |                                |
| New Ring-Fill Color Palette                        | Win/Mac  |                   |                          |            |                                |
| Save as 3D-printable Object (.3MF)                 | Win/Mac  |                   |                          |            |                                |
| Copy as 3D-printable Object (.3MF)**               | Win/Mac  |                   |                          | •          |                                |
| Atom/Bond Color Highlight Transfer to 3D Object    | Win/Mac  |                   |                          |            |                                |
| ChemOffice+ ***                                    | Win/Mac  |                   |                          |            |                                |
| Dedicated Tenant in multi-tenant Cloud Environment | Win/Mac  |                   |                          |            |                                |
| ChemDraw JS for internal development               | Win/Mac  |                   |                          |            | •                              |

| Version 21.0 New Features                                         | Platform | ChemDraw<br>Prime | ChemDraw<br>Professional | ChemOffice | ChemOffice+<br>Cloud Standard* |
|-------------------------------------------------------------------|----------|-------------------|--------------------------|------------|--------------------------------|
| Metallocene hotkeys                                               | Win/Mac  | •                 | •                        | •          | •                              |
| New Join Icon                                                     | Win/Mac  | •                 | •                        | •          | •                              |
| Improved Join Function                                            | Win/Mac  | •                 | •                        |            | •                              |
| Hostpot NavigaCon Enhancements                                    | Win/Mac  | •                 | •                        | •          | •                              |
| 3D Clean-up Enhancements                                          | Win/Mac  |                   | •                        | •          | •                              |
| Metallocene Support for 3D Clean-up                               | Win/Mac  |                   | •                        | •          | •                              |
| 3D Display Enhancements                                           | Win/Mac  |                   | •                        | •          | •                              |
| Improved HELM Monomer Toolbar                                     | Win/Mac  |                   | •                        | •          | •                              |
| HELM Monomer versioning Support                                   | Win/Mac  |                   |                          |            | •                              |
| New Ring-Fill Color Palette                                       | Win/Mac  |                   | •                        | •          | •                              |
| Save as 3D-printable Object (.3MF)                                | Win/Mac  |                   |                          | •          | •                              |
| Copy as 3D-printable Object (.3MF)**                              | Win/Mac  |                   |                          | •          | •                              |
| Atom/Bond Color Highlight Transfer to 3D Object                   | Win/Mac  |                   |                          |            | •                              |
| ChemOffice+ ***                                                   | Win/Mac  |                   |                          |            | •                              |
| Dedicated Tenant in multi-tenant Cloud Environment                | Win/Mac  |                   |                          |            | •                              |
| ChemDraw JS for internal development                              | Win/Mac  |                   |                          |            | •                              |
|                                                                   |          |                   |                          |            |                                |
| ChemOffice+ Features **                                           | Platform | ChemDraw<br>Prime | ChemDraw<br>Professional | ChemOffice | ChemOffice+<br>Cloud Standard  |
| Browse & Drill-down into ChemDraw Files (.cdx, .cdxml)            | Win/Mac  |                   |                          |            |                                |
| Browse & Drill-down ChemDraw Files embedded in MS Word            | Win/Mac  |                   |                          |            | •                              |
| Browse & Drill-down ChemDraw Files embedded in MS Powerpoint      | Win/Mac  |                   |                          |            | •                              |
| Browse ChemDraw For Excel Files                                   | Win      |                   |                          |            | •                              |
| Browse .mol & .sdf Files                                          | Win/Mac  |                   |                          |            | •                              |
| View .sdf Files properties                                        | Win/Mac  |                   |                          |            | •                              |
| Copy Embedded Chemical Structures to the Clipboard                | Win/Mac  |                   |                          |            | •                              |
| Create Collection of Chemical Structures                          | Win/Mac  |                   |                          |            | •                              |
| Adding Properties to Collections                                  | Win/Mac  |                   |                          |            | •                              |
| Editing Properties of Collections                                 | Win/Mac  |                   |                          |            | •                              |
| Saving Collection Layout as a Template                            | Win/Mac  |                   |                          |            |                                |
| Batch-Editing of Multiple Chemical Structures in Collections      | Win/Mac  |                   |                          |            | •                              |
| Structure-searching inside Cloud-hosted MS Office documents       | Win/Mac  |                   |                          |            | •                              |
| Searching across Signals Notebook (SNB) Experiments****           | Win/Mac  |                   |                          |            | •                              |
| Create Collection of Reactions from SNB Experiments               | Win/Mac  |                   |                          |            | •                              |
| Export Collections to SD Files (v2000, v3000)                     | Win/Mac  |                   |                          |            | •                              |
| Create Powerpoint Reaction Report Slide from SNB Experiments **** | Win/Mac  |                   |                          |            | •                              |
| Create Powerpoint Molecule Report Slide from Collection           | Win/Mac  |                   |                          |            | •                              |

| Recent Additions                               | Platform | ChemDraw<br>Prime | ChemDraw<br>Professional | ChemOffice | ChemOffice+<br>Cloud Standard |
|------------------------------------------------|----------|-------------------|--------------------------|------------|-------------------------------|
| Magic Hotkeys Enhancements                     | Win/Mac  | •                 | •                        | •          | •                             |
| Shortcuts Enhancements                         | Win/Mac  | •                 | •                        | •          | •                             |
| Smart Copy/Paste (SMILES, InChl, HELM)         | Win/Mac  | •                 | •                        |            |                               |
| Aromatic Cycle Display Toggle and Preferences  | Win/Mac  | •                 |                          | •          | •                             |
| Stereochemistry handling improvements          | Win/Mac  | •                 |                          | •          |                               |
| Improved Polymer Brackets (Average MW)         | Win/Mac  | •                 |                          | •          |                               |
| Atom/Bond Color Highlighting                   | Win/Mac  |                   |                          |            |                               |
| Ring-Fill Coloring                             | Win/Mac  |                   |                          | •          | •                             |
| Search into SciFinder-n                        | Win/Mac  |                   |                          | •          | •                             |
| Search into Reaxys                             | Win/Mac  |                   | •                        | •          | •                             |
| IUPAC-based Atom Numbering                     | Win/Mac  |                   |                          |            |                               |
| CAS RN to Structure (from ChemACX.com)         | Win/Mac  |                   |                          | •          |                               |
| HELM Toolbar                                   | Win/Mac  |                   |                          | •          |                               |
| Google Patents/Scholar Add-in                  | Win/Mac  |                   |                          | •          | •                             |
| PubChem GHS Safety Add-in                      | Win/Mac  |                   |                          | •          |                               |
| ChemACX Explorer                               | Win/Mac  |                   |                          | •          | •                             |
| ChemDraw Add-ins SDK                           | Win/Mac  |                   |                          |            |                               |
| ChemDraw Add-ins Dynamic Download              | Win/Mac  |                   |                          | •          |                               |
| Support for Add-ins Token-based Authentication | Win/Mac  |                   |                          | •          |                               |
| Shared HELM Libraries                          | Win/Mac  |                   |                          | •          | •                             |
| Includes                                       | Platform | ChemDraw<br>Prime | ChemDraw<br>Professional | ChemOffice | ChemOffice+<br>Cloud Standard |
| Read and Save as .cdx / .cdxml Files           | Win/Mac  |                   |                          |            |                               |
| Read and Save as .rxn Files (v2000, v3000)     | Win/Mac  |                   |                          |            |                               |
| Read and Save as .skc Files                    | Win/Mac  |                   |                          |            |                               |
| Read and Save as .mol Files (v2000, v3000)     | Win/Mac  |                   |                          |            |                               |
| Read and Save as .sdf Files (v2000, v3000)     | Win/Mac  |                   |                          |            |                               |
| Read and Save as .rdf Files (v2000, v3000)     | Win/Mac  |                   |                          |            |                               |
| Save ChemDraw Style Sheet                      | Win/Mac  |                   |                          |            |                               |
| Structure Clean-up                             | Win/Mac  |                   |                          |            |                               |
| Reaction Clean-up                              | Win/Mac  |                   |                          |            |                               |
| Magic Hotkeys                                  | Win/Mac  |                   |                          |            |                               |
| Chemical Bonds Tools                           | Win/Mac  |                   |                          |            |                               |
| Text Tool                                      | Win/Mac  |                   |                          |            |                               |
| 3D Perspective Tool                            | Win/Mac  |                   |                          |            |                               |
| Chemical Rings Tools                           | Win/Mac  |                   |                          |            |                               |
| Arrow Tool                                     | Win/Mac  |                   |                          |            |                               |

| Includes                                                 | Platform | ChemDraw<br>Prime | ChemDraw<br>Professional | ChemOffice | ChemOffice+<br>Cloud Standard |
|----------------------------------------------------------|----------|-------------------|--------------------------|------------|-------------------------------|
| Orbitals Tool                                            | Win/Mac  | •                 | •                        | •          | •                             |
| Brackets Tool                                            | Win/Mac  | •                 | •                        | •          | •                             |
| Pen Tools                                                | Win/Mac  | •                 | •                        | •          | •                             |
| Shapes Tool                                              | Win/Mac  | •                 |                          | •          | •                             |
| Chemical Polymers Tools                                  | Win/Mac  | •                 | •                        | •          | •                             |
| Mass Fragmentation Tools                                 | Win/Mac  | •                 |                          | •          | •                             |
| Thin Layer Chromatography Tool                           | Win/Mac  | •                 | •                        | •          | •                             |
| Gel Electrophoresis Tool                                 | Win/Mac  | •                 | •                        | •          | •                             |
| Insert OLE Object in ChemDraw                            | Win      | •                 | •                        | •          | •                             |
| Copy ChemDraw Structures as OLE Object                   | Win      | •                 | •                        | •          | •                             |
| Show Stereochemistry                                     | Win/Mac  | •                 | •                        | •          | •                             |
| Relative Stereochemistry (ISIS compatibility)            | Win/Mac  | •                 | •                        | •          | •                             |
| Reaction Interpretation                                  | Win/Mac  | •                 | •                        | •          | •                             |
| Reaction Mapping                                         | Win/Mac  | •                 | •                        | •          | •                             |
| Calculate MW                                             | Win/Mac  |                   |                          | •          | •                             |
| Calculate Exact Mass                                     | Win/Mac  | •                 | •                        | •          |                               |
| Calculate Chemical Formula                               | Win/Mac  | •                 | •                        | •          | •                             |
| Calculate Elemental Analysis                             | Win/Mac  |                   |                          | •          |                               |
| Calculate m/z                                            | Win/Mac  | •                 | •                        | •          | •                             |
| Copy/Paste as CDXML                                      | Win/Mac  | •                 |                          | •          |                               |
| Copy/Paste as SMILES                                     | Win/Mac  |                   | •                        | •          |                               |
| Copy/Paste as SYBYL (SLN)                                | Win/Mac  |                   |                          | •          |                               |
| Copy/Paste as InChl                                      | Win/Mac  | •                 |                          | •          |                               |
| Copy/Paste as Mol File / Mol3000                         | Win/Mac  |                   |                          | •          |                               |
| pKa / Log P / Log S                                      | Win/Mac  |                   |                          | •          |                               |
| tPSA                                                     | Win/Mac  |                   |                          | •          |                               |
| Atom List Generic Structures (Enumeration)               | Win/Mac  |                   |                          | •          |                               |
| Variable Attachment Generic Structures (Enumeration)     | Win/Mac  |                   |                          | •          |                               |
| Label Repeating Units Generic Structures (Enumeration)   | Win/Mac  | •                 |                          | •          |                               |
| Polymer Repeating Units Generic Structures (Enumeration) | Win/Mac  |                   |                          | •          |                               |
| Chemical Structures Templates                            | Win/Mac  |                   |                          | •          |                               |
| Laboratory Equipment Templates                           | Win/Mac  |                   |                          | •          |                               |
| Analyze/Check Structures                                 | Win/Mac  |                   |                          | •          |                               |
| Expand/Contract Labels                                   | Win/Mac  |                   | •                        | •          |                               |
| Define/Use Nicknames                                     | Win/Mac  |                   |                          |            |                               |
| Document Metadata/Tagging                                | Win/Mac  |                   |                          | •          |                               |
| MulCple ChemDraw Items Folder                            | Win/Mac  |                   |                          | •          |                               |
| Multicenter Attachments                                  | Win/Mac  |                   |                          | •          |                               |

| Includes                                                     | Platform | ChemDraw<br>Prime | ChemDraw<br>Professional | ChemOffice | ChemOffice+<br>Cloud Standard |
|--------------------------------------------------------------|----------|-------------------|--------------------------|------------|-------------------------------|
| Save as JPEG image                                           | Win/Mac  | •                 | •                        | •          | •                             |
| Save as PNG image                                            | Win/Mac  | •                 | •                        | •          | •                             |
| Save as TIFF image                                           | Win/Mac  | •                 | •                        | •          | •                             |
| Save as Scalable Vector Graphics (SVG)                       | Win/Mac  | •                 | •                        | •          | •                             |
| Save as Encapsulated Post Script (EPS)                       | Win/Mac  | •                 | •                        | •          | •                             |
| Name-to-Structure / Structure-to-Name                        | Win/Mac  |                   | •                        | •          |                               |
| Predict 1H NMR                                               | Win/Mac  |                   |                          | •          | •                             |
| Predict 13C NMR                                              | Win/Mac  |                   | •                        | •          | •                             |
| Search SciFinder                                             | Win/Mac  |                   |                          |            | •                             |
| Search SciFinder-n                                           | Win/Mac  |                   | •                        | •          | •                             |
| Search Reaxys                                                | Win/Mac  |                   | •                        | •          | •                             |
| Reaction Stoichiometry Grid                                  | Win/Mac  |                   | •                        | •          | •                             |
| R-Group Table Generic Structures (Enumeration)               | Win/Mac  |                   |                          |            | •                             |
| BioDraw Toolbar                                              | Win/Mac  |                   | •                        | •          | •                             |
| cLogP                                                        | Win/Mac  |                   | •                        | •          | •                             |
| HELM Toolbar                                                 | Win/Mac  |                   | •                        | •          | •                             |
| Copy/Paste as HELM                                           | Win/Mac  |                   | •                        | •          | •                             |
| Copy/Paste as FASTA Peptide                                  | Win/Mac  |                   |                          |            | •                             |
| Copy/Paste as FASTA DNA/RNA                                  | Win/Mac  |                   | •                        | •          | •                             |
| Support for HELM notation                                    | Win/Mac  |                   |                          |            | •                             |
| CAS RN to Structure from ChemACX.com                         | Win/Mac  |                   | •                        | •          | •                             |
| Enhanced Stereochemistry Support                             | Win/Mac  |                   |                          | •          | •                             |
| ChemDraw for Excel                                           | Win      |                   | •                        | •          | •                             |
| CombiChem for Excel                                          | Win      |                   |                          |            | •                             |
| Name-to-Structure / Structure-to-Name for ChemDraw for Excel | Win      |                   | •                        | •          | •                             |
| Chem3D Professional                                          | Win      |                   |                          |            | •                             |
| ChemFinder Standard                                          | Win      |                   | •                        | •          | •                             |
| ChemScript                                                   | Win      |                   |                          | •          | •                             |
| PubChem GHS Safety Add-in                                    | Win/Mac  |                   |                          | •          | •                             |
| Google Scholar / Google Patents Add-in                       | Win/Mac  |                   |                          | •          | •                             |
| Save as 3D-printable object (.3MF)                           | Win/Mac  |                   |                          |            | •                             |
| Copy as 3D-printable object (.3MF)                           | Win/Mac  |                   |                          |            |                               |
| Transfer Atom/Bond Color Highlights to 3D-printable object   | Win/Mac  |                   |                          |            |                               |
| ChemACX Explorer                                             | Win/Mac  |                   |                          |            |                               |
| Custom ChemDraw Add-ins SDK                                  | Win/Mac  |                   |                          |            |                               |
| Support for Token-based Authentication of Add-ins            | Win/Mac  |                   |                          |            |                               |
| Shared HELM Libraries                                        | Win/Mac  |                   |                          |            |                               |
| Mnova ChemDraw Edition                                       | Win/Mac  |                   |                          |            |                               |

| Includes                                   | Platform | ChemDraw<br>Prime | ChemDraw<br>Professional | ChemOffice | ChemOffice+<br>Cloud Standard |
|--------------------------------------------|----------|-------------------|--------------------------|------------|-------------------------------|
| Chem3D Ultra                               | Win      |                   |                          | •          |                               |
| Chem3D Interface to Conflex                | Win      |                   |                          |            |                               |
| Chem3D Interface to Autodock               | Win      |                   |                          |            |                               |
| Chem3D Interface to GAMESS 2020            | Win      |                   |                          | •          | •                             |
| Chem3D Interface to Gaussian 16W           | Win      |                   |                          | •          | •                             |
| Chem3D Interface to MOPAC 2016             | Win      |                   |                          |            | •                             |
| ChemFinder Ultra                           | Win      |                   |                          | •          | •                             |
| ChemFinder for Oracle                      | Win      |                   |                          | •          | •                             |
| Explorer Window View in ChemFinder Ultra   | Win      |                   |                          | •          | •                             |
| BioViz in ChemFinder Ultra                 | Win      |                   |                          |            | •                             |
| Compound Profiles in ChemDraw Finder Ultra | Win      |                   |                          | •          | •                             |
| Clustering in ChemFinder Ultra             | Win      |                   |                          |            |                               |
| Combine ChemFinder Query Hit Lists         | Win      |                   |                          | •          | •                             |
| ChemFinder Exports to MS Word/Excel        | Win      |                   |                          |            | •                             |
|                                            |          |                   |                          |            |                               |

Visit www.perkinelmerinformatics.com/products/research/chemdraw/ for more information

<sup>\*\*\*</sup> ChemOffice+ is a Cloud-Native application and gets updated automatically on a quarterly basis

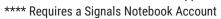

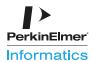

<sup>\*</sup> Requires a minimum of 5 users

 $<sup>^{\</sup>star\star}$  Pasting a .3MF object in MS Powerpoint requires a MS Office 365 subscription